Заполнить массив чётными числами  $2,4,6,8,10...$ 

```
void even (int p[], int razmer)
\{int i;
  for(i=0; i<razmer; i++)
  \{p[i]=2*i+2;\}\}
```
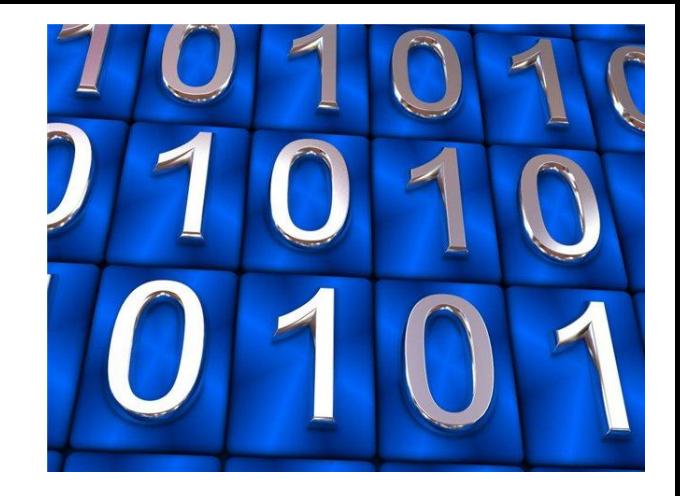